[Tomoko Furuzono](https://jp.community.intersystems.com/user/tomoko-furuzono) · 2021 6 15 1m read

**InterSystems FAQ** 

Windows ファイルを見つけることがある。<br>ファイルを使われるとは、これは以下の様な場合には以下の様な場合を行います。

cd c:\interssytems\IRIS\bin

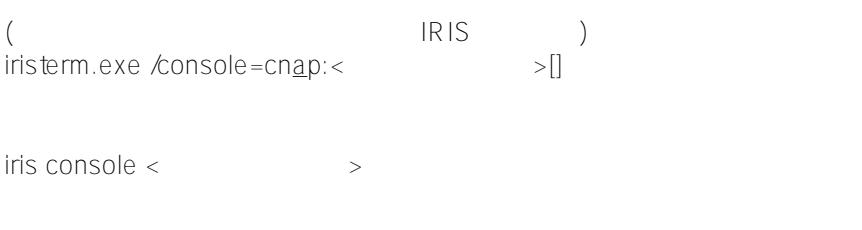

 $($   $)$  $\overline{\phantom{a}}$ UTF-8 $\overline{\phantom{a}}$ 

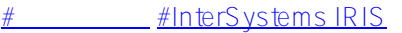

**ソースURL:**

[https://jp.community.intersystems.com/post/%E3%82%BF%E3%83%BC%E3%83%9F%E3%83%8A%E3%83%AB](https://jp.community.intersystems.com/https://jp.community.intersystems.com/post/%E3%82%BF%E3%83%BC%E3%83%9F%E3%83%8A%E3%83%AB%E3%82%92%E3%82%B3%E3%83%9E%E3%83%B3%E3%83%89%E3%83%97%E3%83%AD%E3%83%B3%E3%83%97%E3%83%88%E3%81%8B%E3%82%89%E8%B5%B7%E5%8B%95%E3%81%99%E3%82%8B%E6%96%B9%E6%B3%95) [%E3%82%92%E3%82%B3%E3%83%9E%E3%83%B3%E3%83%89%E3%83%97%E3%83%AD%E3%83%B3%](https://jp.community.intersystems.com/https://jp.community.intersystems.com/post/%E3%82%BF%E3%83%BC%E3%83%9F%E3%83%8A%E3%83%AB%E3%82%92%E3%82%B3%E3%83%9E%E3%83%B3%E3%83%89%E3%83%97%E3%83%AD%E3%83%B3%E3%83%97%E3%83%88%E3%81%8B%E3%82%89%E8%B5%B7%E5%8B%95%E3%81%99%E3%82%8B%E6%96%B9%E6%B3%95) [E3%83%97%E3%83%88%E3%81%8B%E3%82%89%E8%B5%B7%E5%8B%95%E3%81%99%E3%82%8B%E6](https://jp.community.intersystems.com/https://jp.community.intersystems.com/post/%E3%82%BF%E3%83%BC%E3%83%9F%E3%83%8A%E3%83%AB%E3%82%92%E3%82%B3%E3%83%9E%E3%83%B3%E3%83%89%E3%83%97%E3%83%AD%E3%83%B3%E3%83%97%E3%83%88%E3%81%8B%E3%82%89%E8%B5%B7%E5%8B%95%E3%81%99%E3%82%8B%E6%96%B9%E6%B3%95) [%96%B9%E6%B3%95](https://jp.community.intersystems.com/https://jp.community.intersystems.com/post/%E3%82%BF%E3%83%BC%E3%83%9F%E3%83%8A%E3%83%AB%E3%82%92%E3%82%B3%E3%83%9E%E3%83%B3%E3%83%89%E3%83%97%E3%83%AD%E3%83%B3%E3%83%97%E3%83%88%E3%81%8B%E3%82%89%E8%B5%B7%E5%8B%95%E3%81%99%E3%82%8B%E6%96%B9%E6%B3%95)